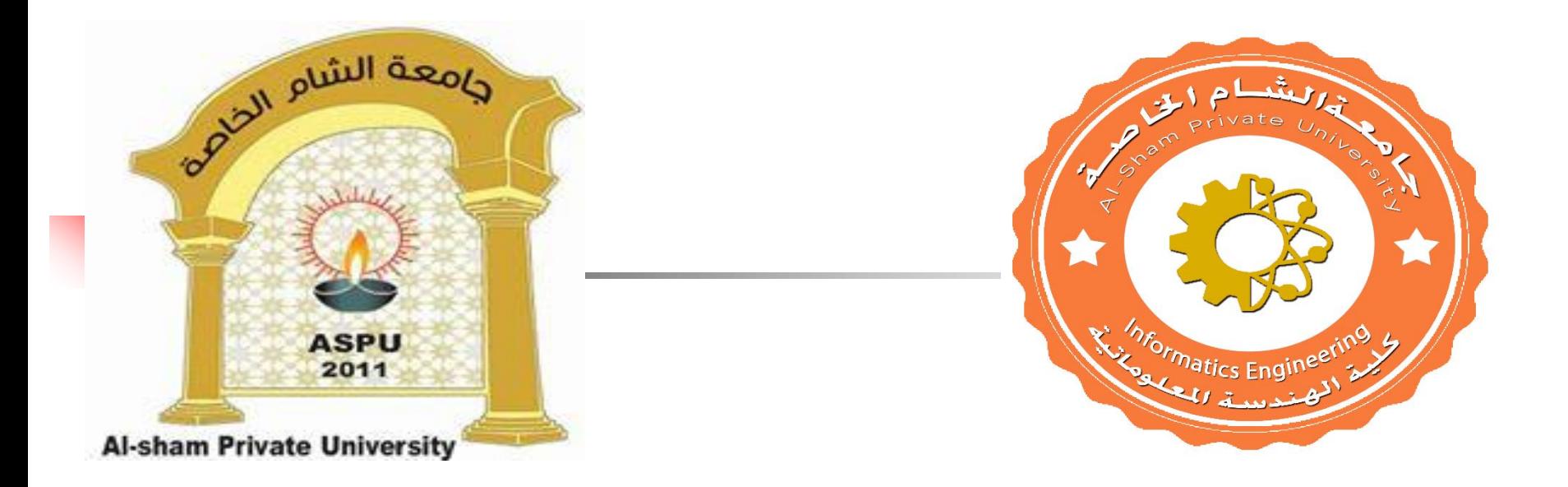

#### **Dr. George Karraz, Ph. D.**

### Illumination and Shading

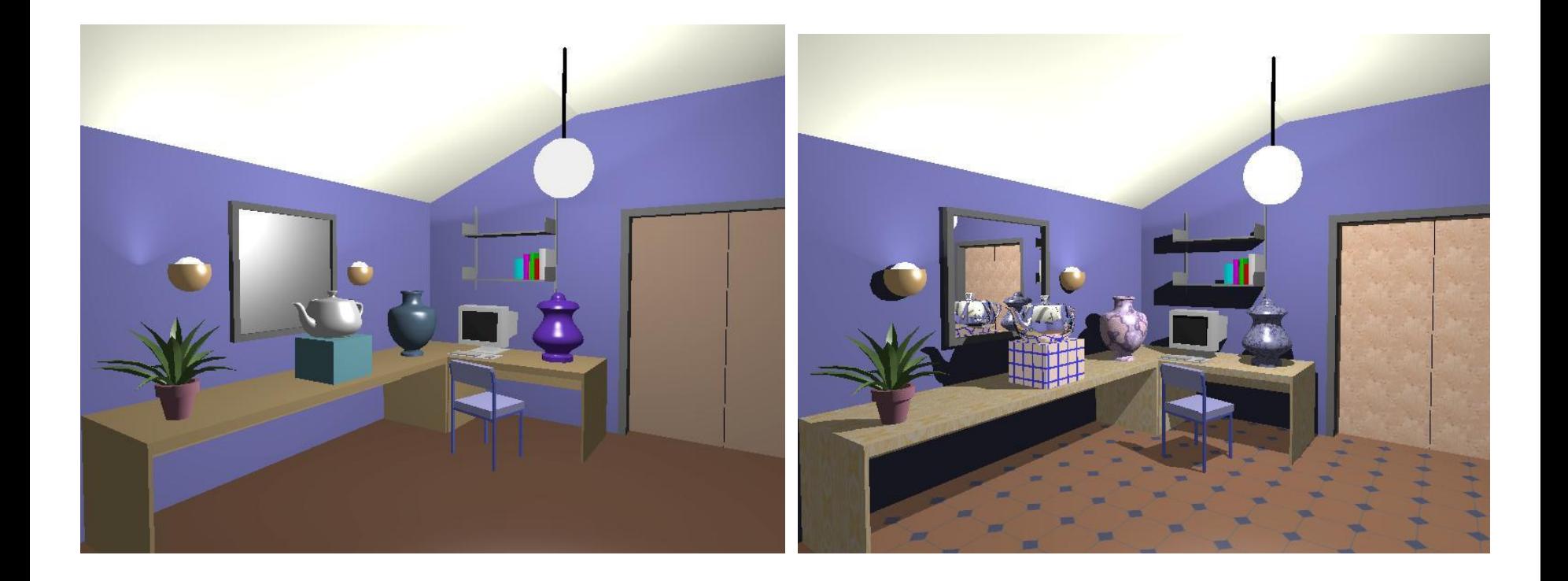

## Illumination (Lighting)

- **Nodel the interaction of light with surface** points to determine their final color and brightness
- **DenGL computes illumination at vertices**

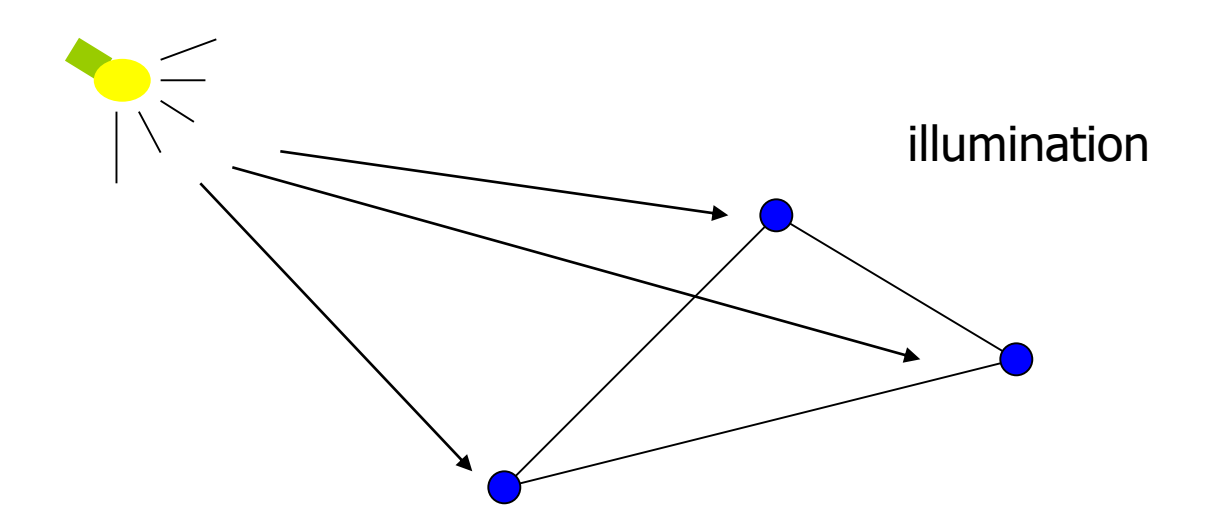

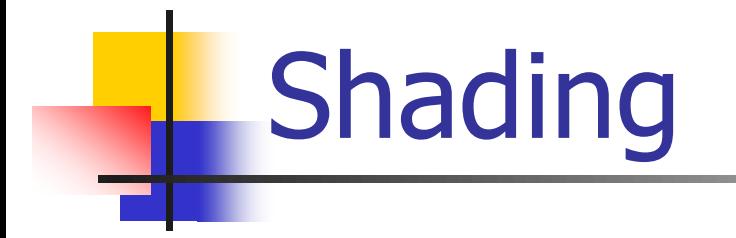

**Apply the lighting model at a set of points** across the entire surface

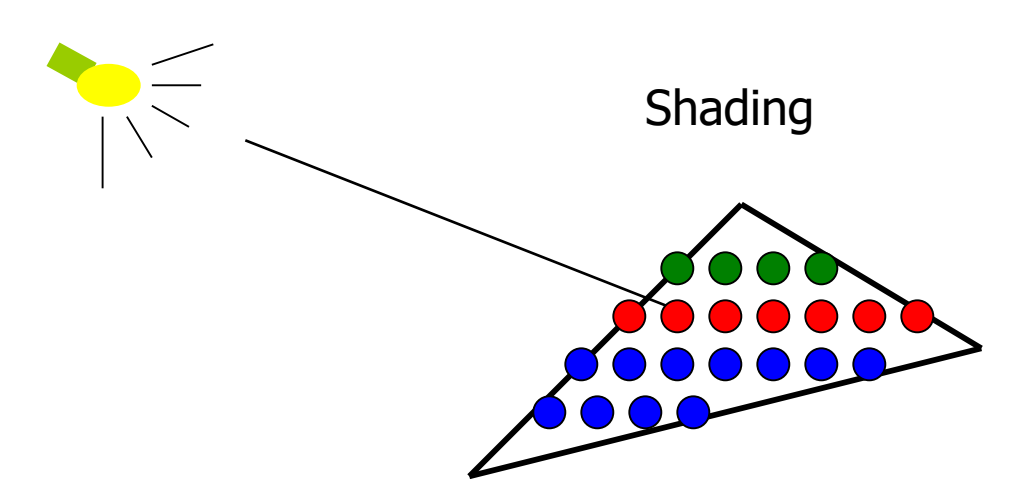

#### Illumination Model

#### A illumination model usually considers:

- **Light attributes (light intensity, color, position,** direction, shape)
- **Diect surface attributes (color, reflectivity,** transparency, etc)
- **Interaction among lights and objects (object** orientation)
- Interaction between objects and eye (viewing dir.)

#### Illumination Calculation

**Local illumination: only consider the light, the** observer position, and the object material properties

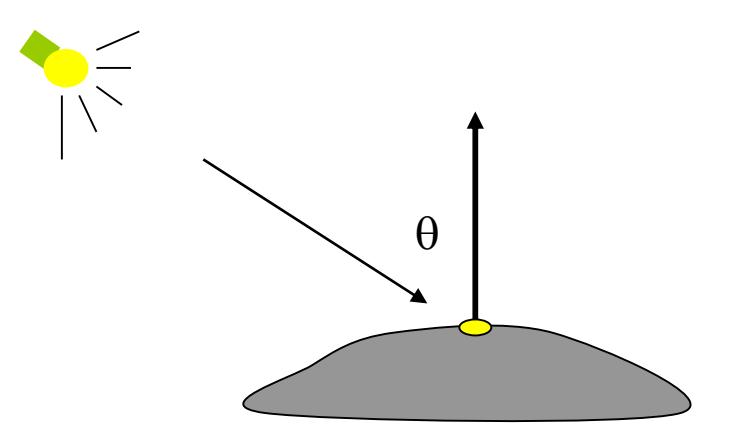

Example: OpenGL

#### Illumination Models

Global illumination: take into account the interaction of light from all the surfaces in the scene

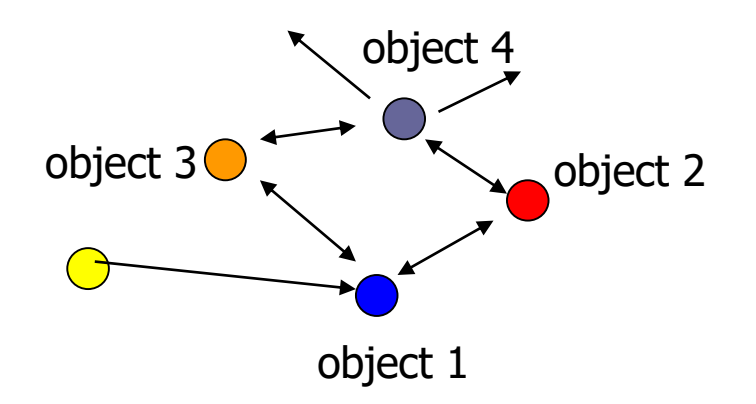

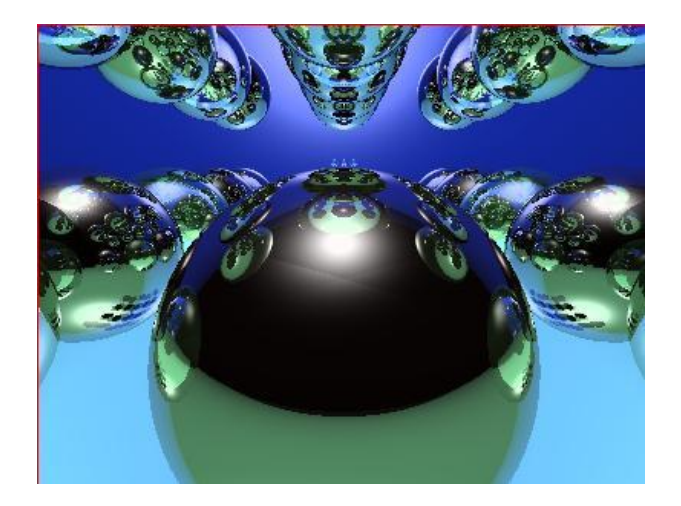

**Example: Ray Tracing** 

#### Basic Light Types

#### **Directional**

- $\triangleright$  So far away so that light rays are  $\parallel$
- Remember orthogonal projection?

#### **Point**

 $\triangleright$  Light emanates equally in all directions

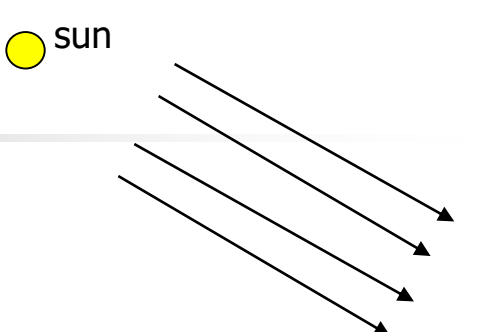

Directional light

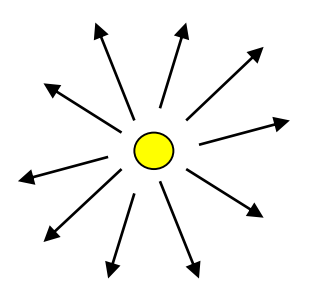

#### Spot

 $\triangleright$  Point source limited to an angle

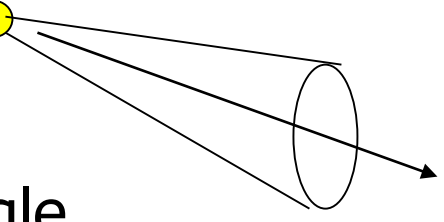

Point light

Spot light

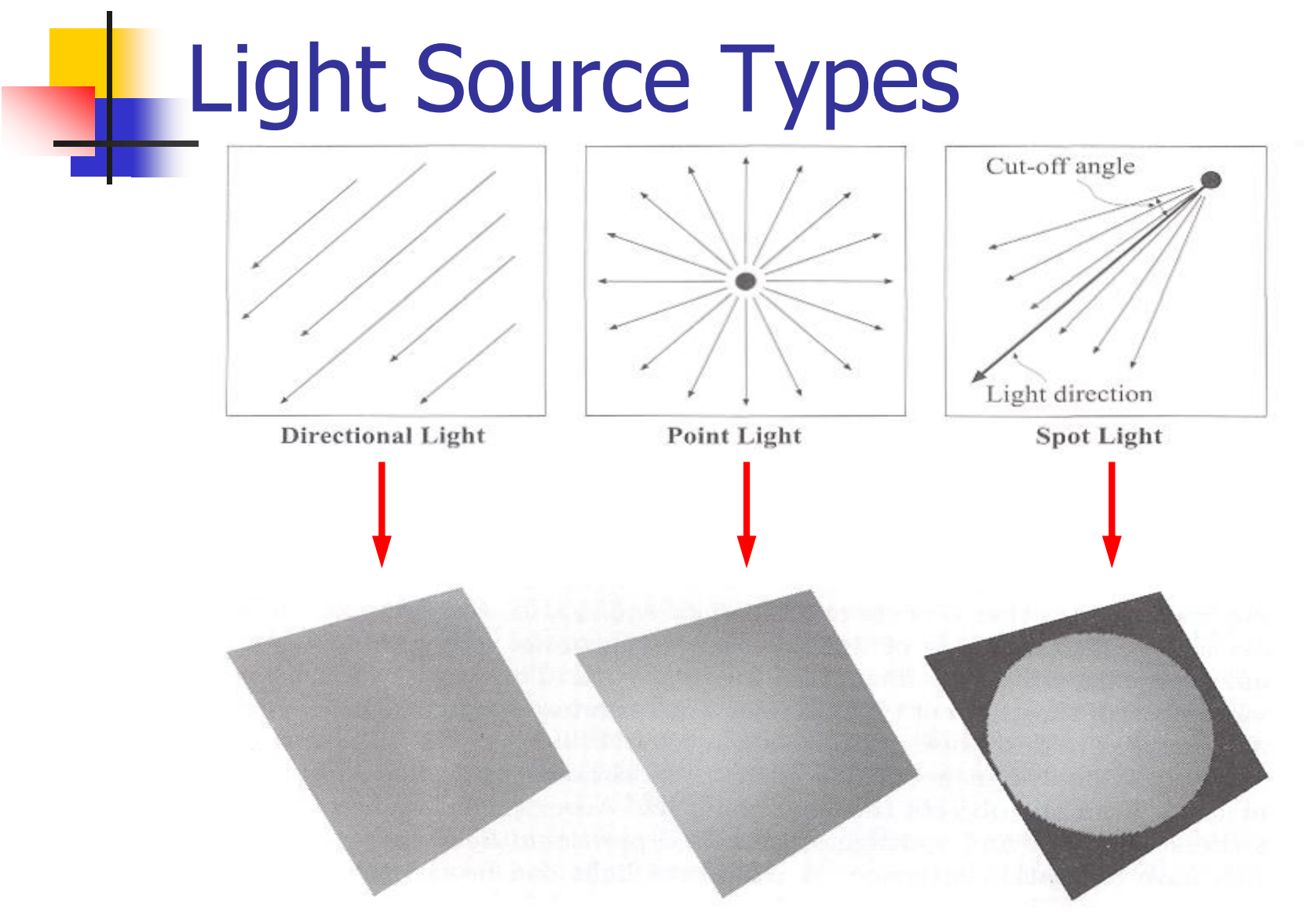

from Akenine-Moller & Haines

### Object Properties

#### **Notam Menual Starfs 19 and Note-13 and Starfs 10 and Note-13 and Note-13 and Note-13 and Note-13 and Note-13 and Note-13 and Note-13 and Note-13 and Note-13 and Note-13 and Note-13 and Note-13 and Note-13 and Note-13 and**

- **Properties of light reflection on an object's surface** 
	- **Reflectance Models** 
		- Ambient
		- **Diffuse**
		- **Specular**
	- Absorption, Emission, Transparency/Translucency
- Irradiance: All light that arrives at a point on the surface
- **Radiosity: Light leaving a surface in all directions**

#### Object Properties

#### **Diect Material**

 Shiny (Metal), dull (Matte finish), mirror-like, glass, neon, etc.

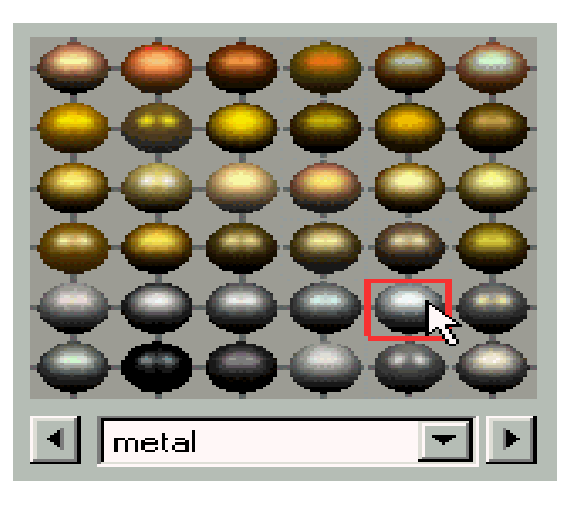

#### Local vs. Global Illumination

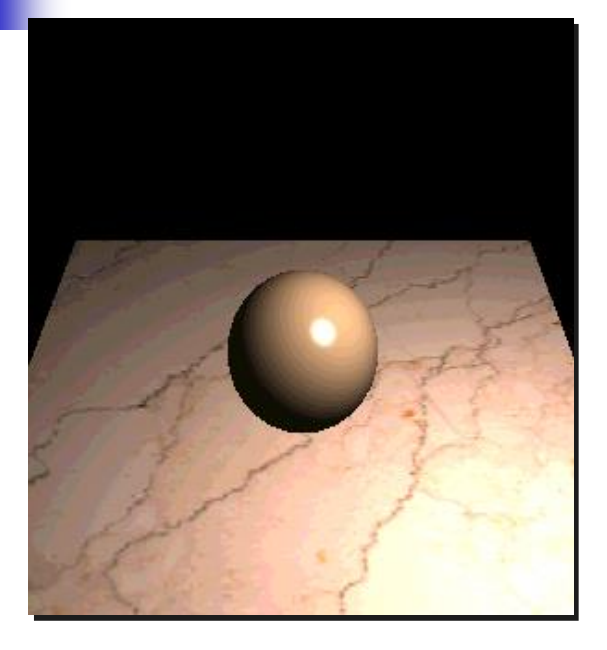

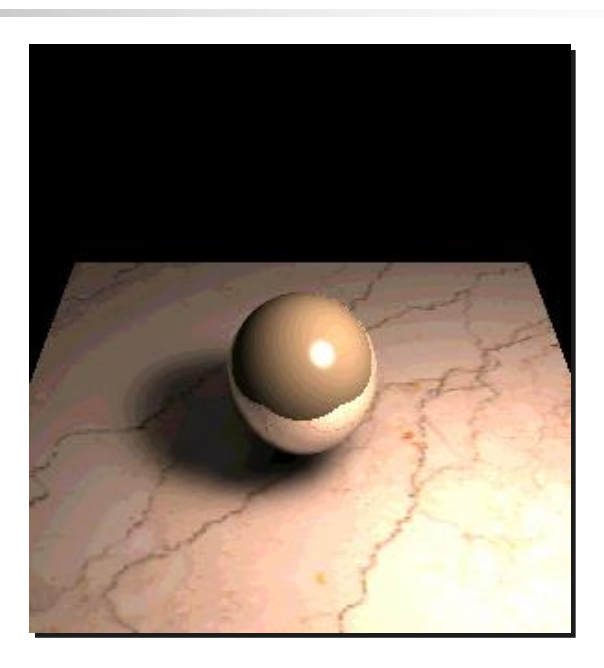

Illumination depends on local object & light sources only

#### **Local Global**

Illumination at a point can depend on any other point in the scene

## Simple local illumination

- $\blacksquare$  The model used by OpenGL considers three types of light contribution to compute the final illumination of an object
	- **Ambient**
	- **Diffuse**
	- **Specular**
- Final illumination of a point (vertex)  $=$ ambient + diffuse + specular

## Ambient lighting example

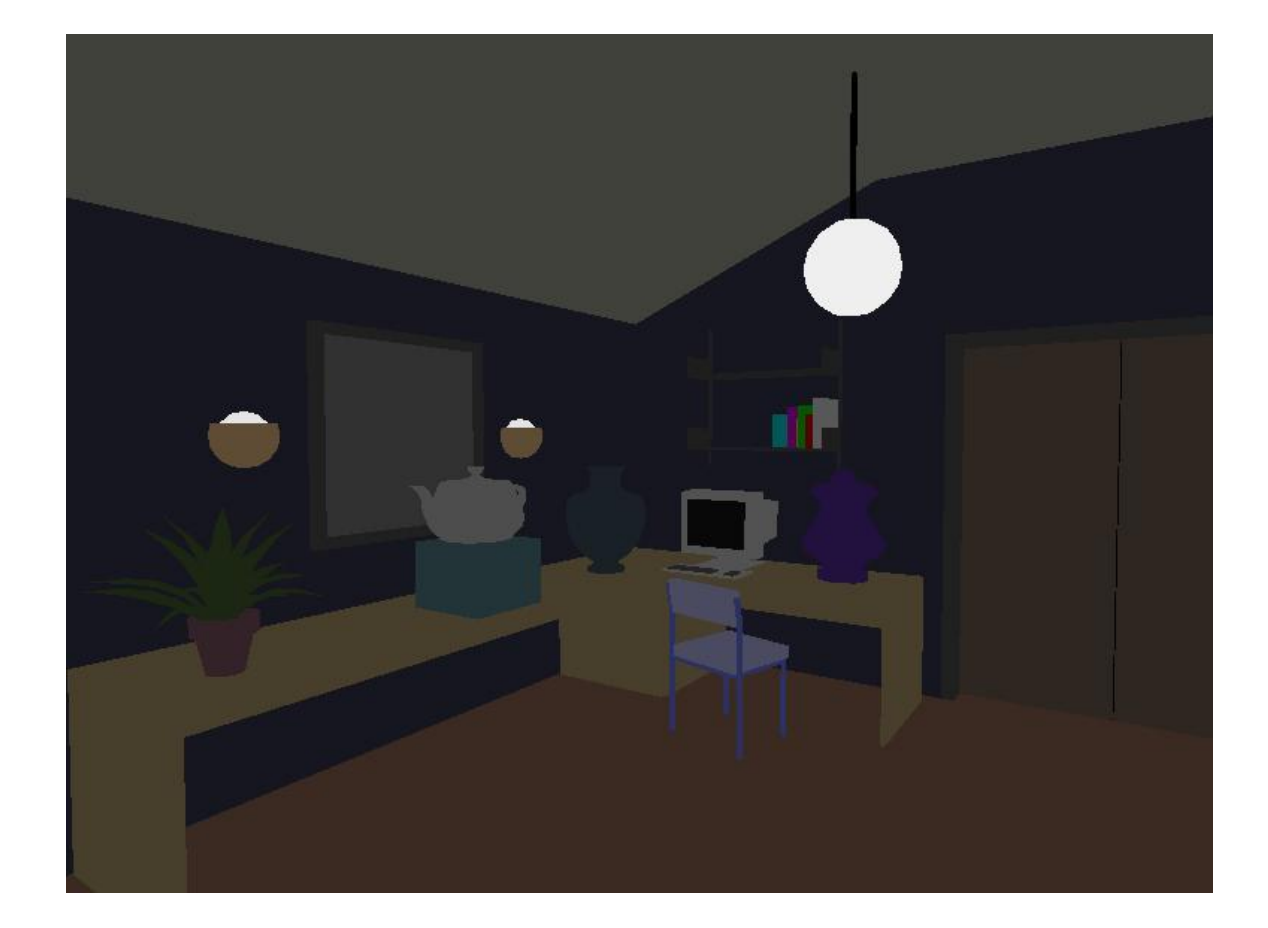

## Diffuse lighting example

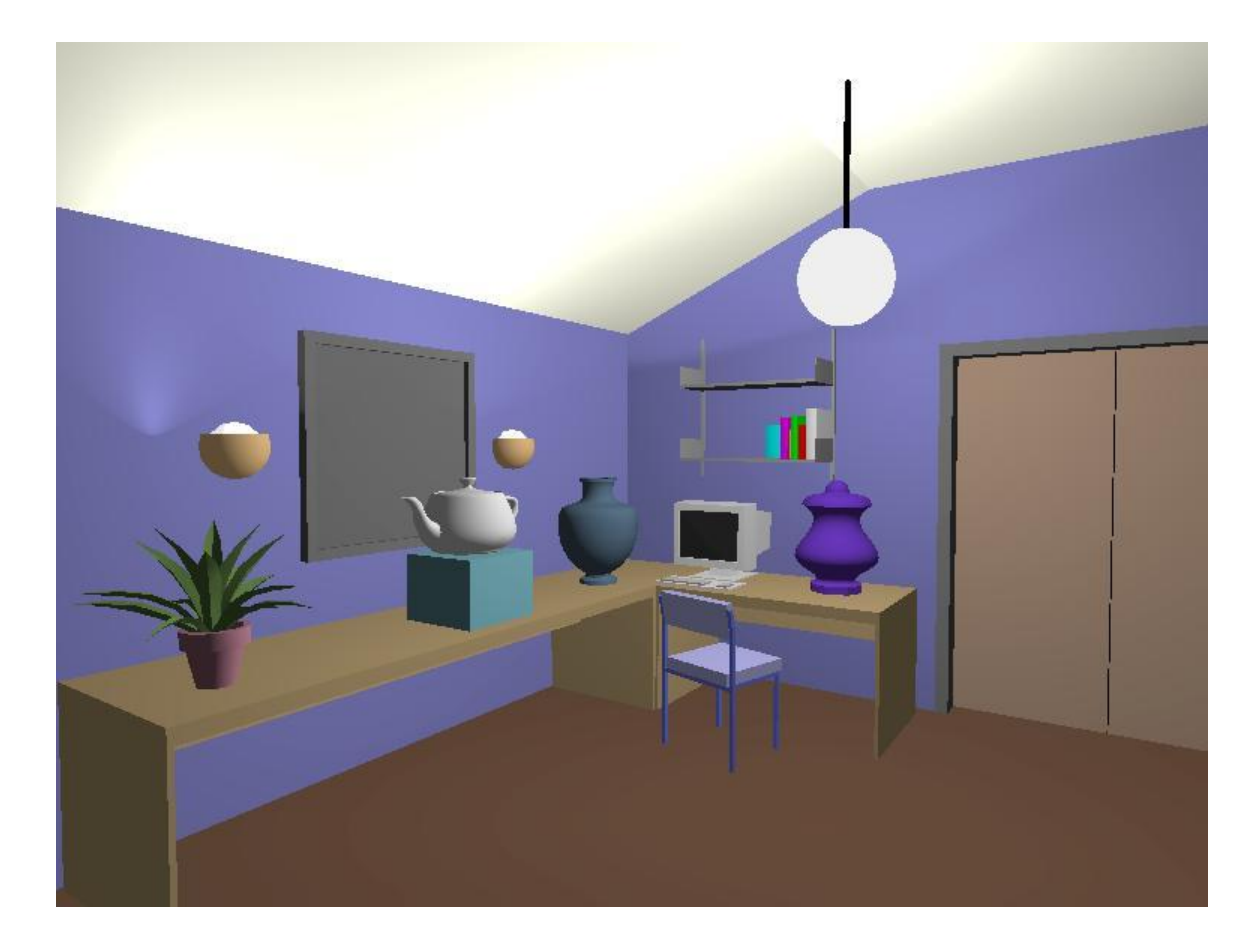

### Specular light example

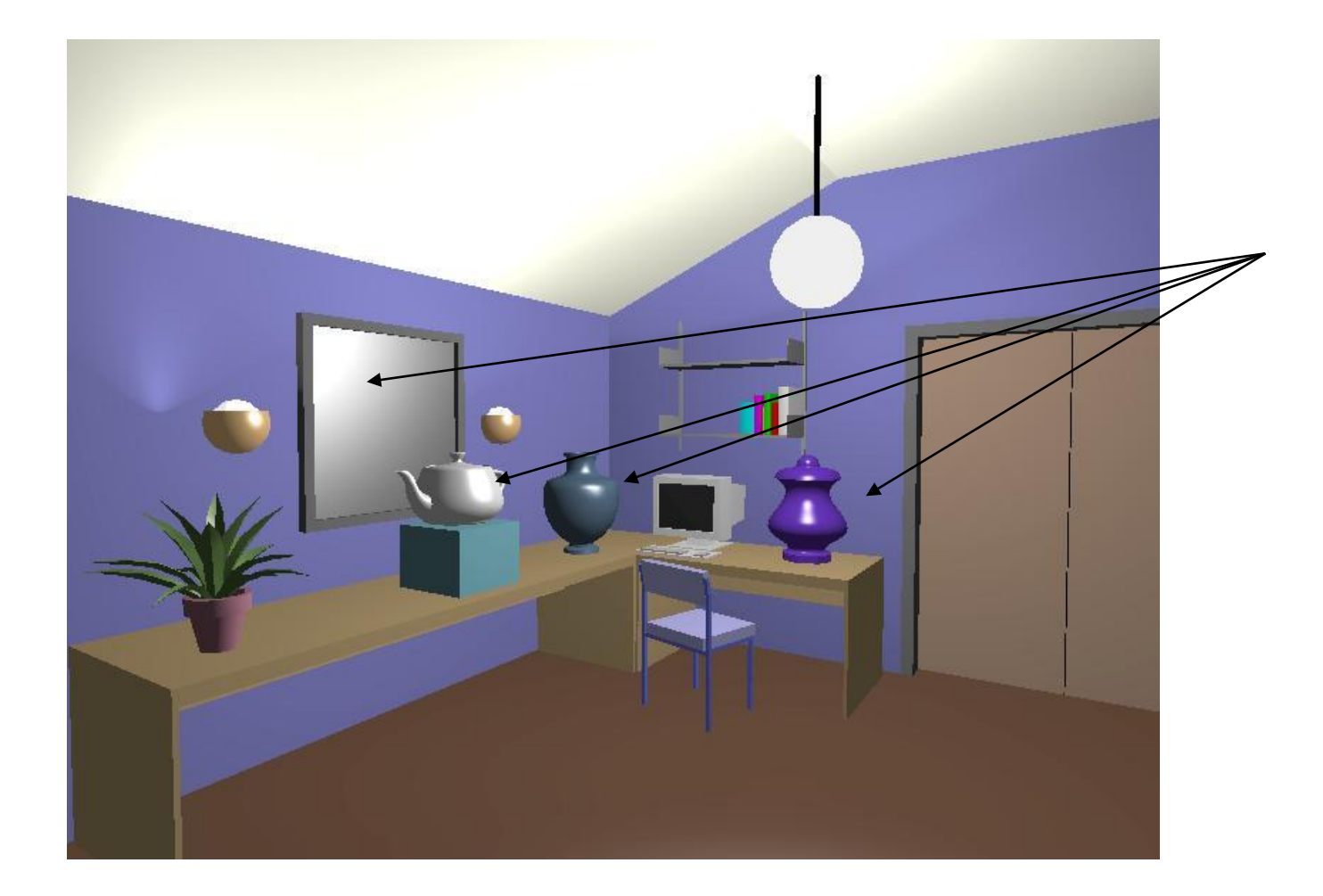

#### Light Reflectance Components

#### **Take a point P on the object surface:**

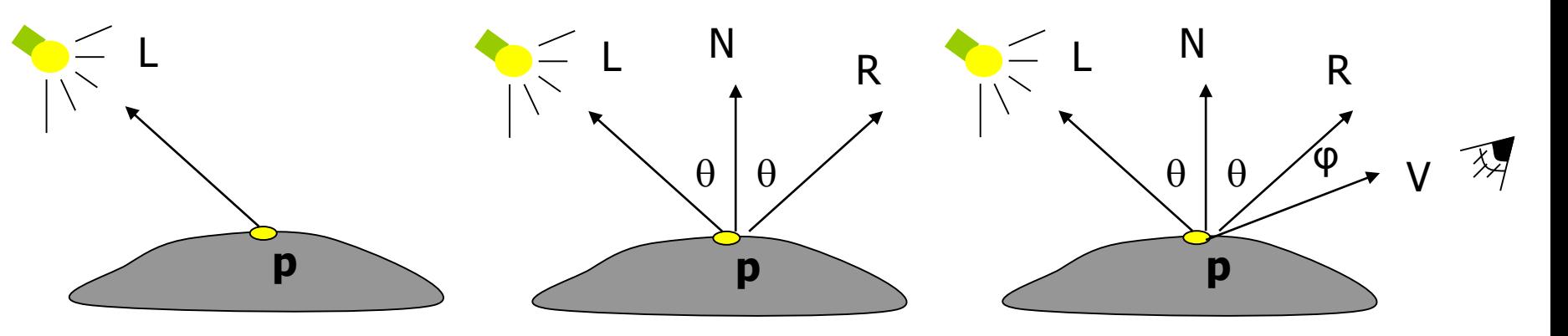

**L: Light Vector**

#### **R: Reflection Vector**

#### **V: View Vector**

Reflects about the **Normal (N)** to the surface

### Ambient Reflection

- Background light scattered by the environment
	- Light bounces off of many objects
	- Simple Global Illumination
- **Simple reflectance model** 
	- Independent of …
		- Light position
		- Object orientation
		- Viewer's position
- **k<sup>a</sup>** : Ambient reflection coefficient
	- Ambient light an object reflects
	- 0 ≤ **k<sup>a</sup>** ≤ 1

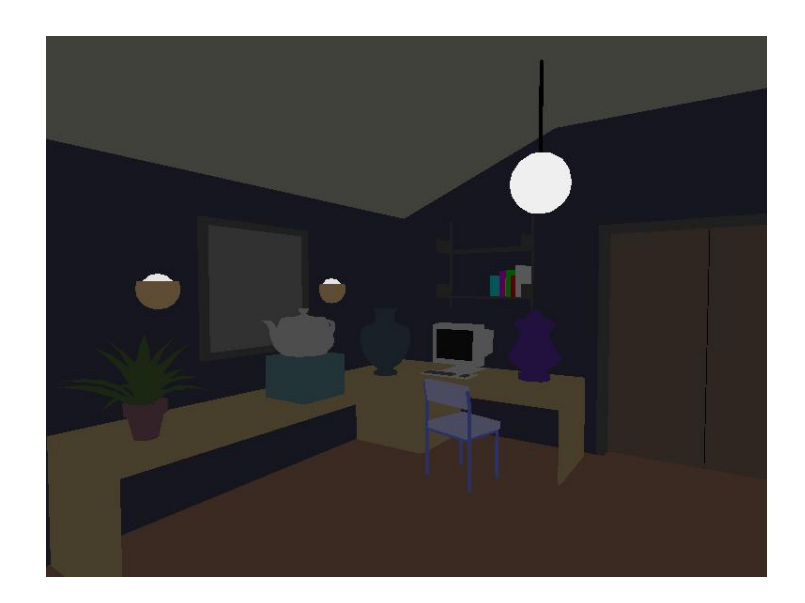

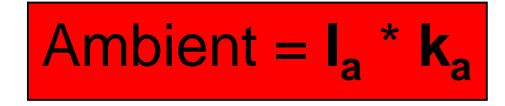

### Diffuse Reflection

- **Lambert's Law:** 
	- Radiant energy **D** that a small surface patch receives from a light source:

 $D = I_d * cos(\theta)$ 

- $\triangleright$  **I<sub>d</sub>** = light intensity,  $\theta$  = Angle between **L** and **N**
- **Also called Lambertian or Matte surfaces**

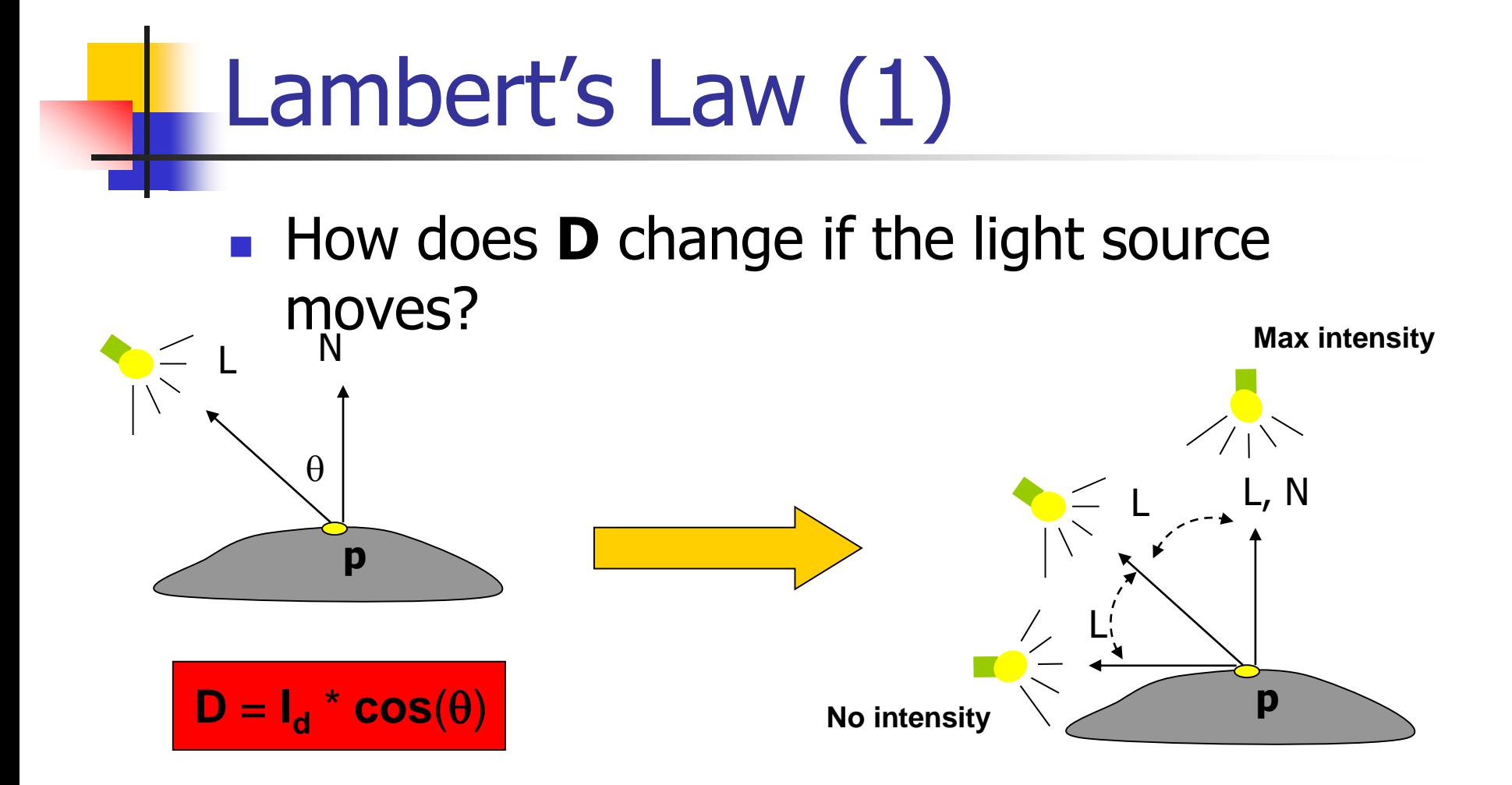

### Lambert's Law (2)

- **How does D** change on an object's surface?
	- $\triangleright$  A sphere's surface has all possible normal directions

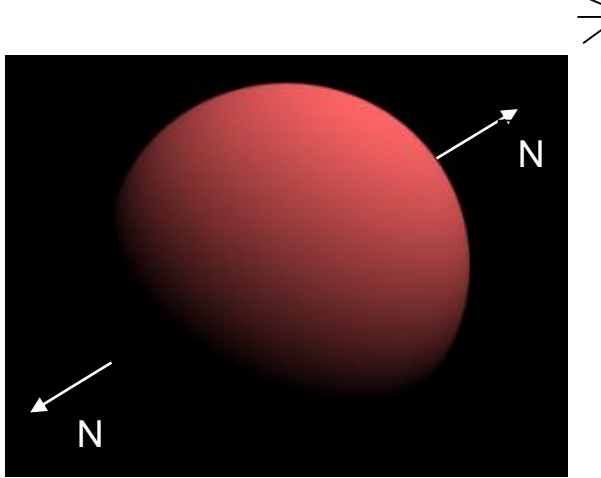

#### Diffuse Reflection

- **Energy D** is reflected equally in all directions on the surface
	- Independent of …
		- Viewer's position
- **kd**: Diffuse reflection coefficient
	- Diffuse light an object reflects

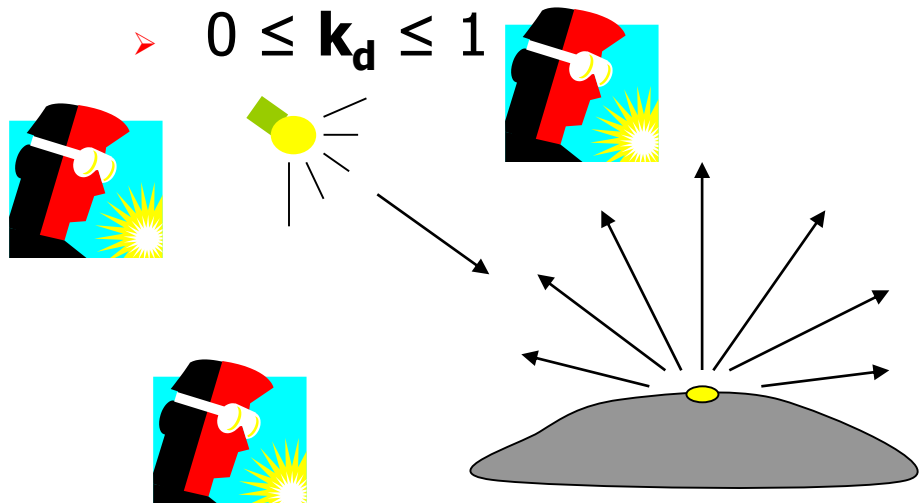

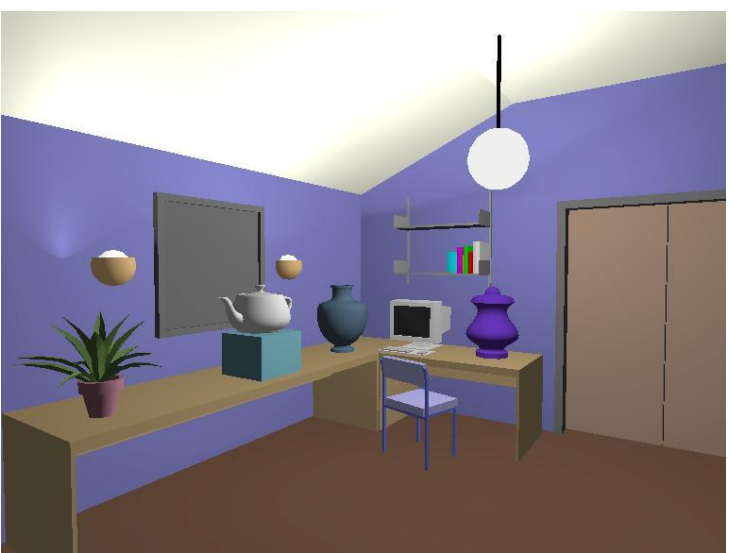

$$
\begin{aligned} \text{Diffuse} &= \mathbf{I}_d * \mathbf{k}_d * \cos(\theta) \\ &= \mathbf{I}_d * \mathbf{k}_d * (\mathbf{N} \cdot \mathbf{L}) \end{aligned}
$$

**N** and **L** must be normalized

## Specular Reflection (1)

- **The reflection of the light source on the object**
- **Shiny/Glossy surfaces** 
	- > Not a perfect mirror

Show up as Specular Highlights, i.e., bright spots

## Specular Reflection (2)

**The object reflects maximum light** intensity in the direction of the

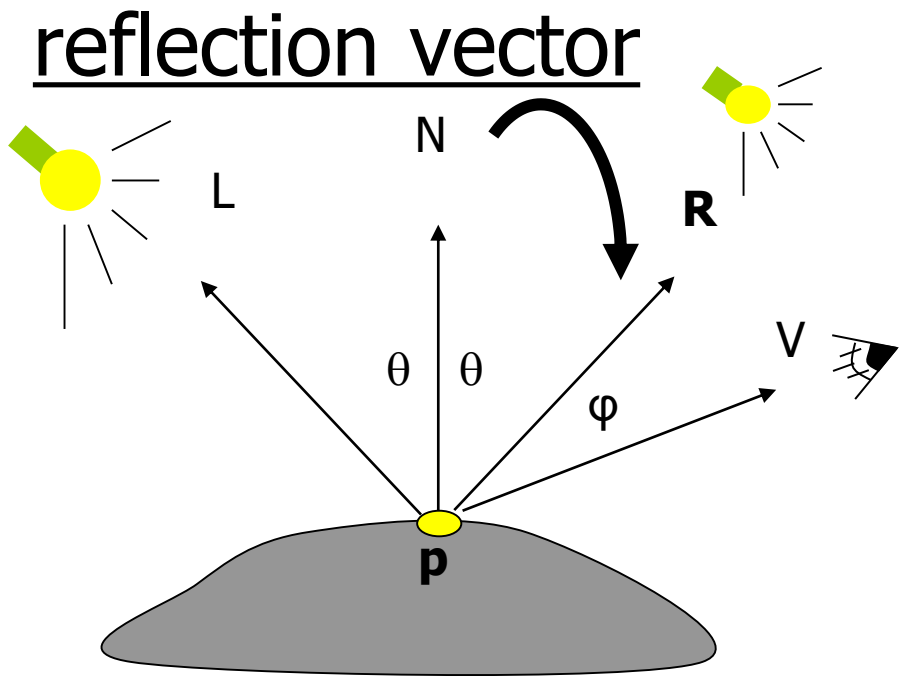

Light intensity increases as **V** gets closer to **R**

 $V \cdot R = cos(\phi)$ 

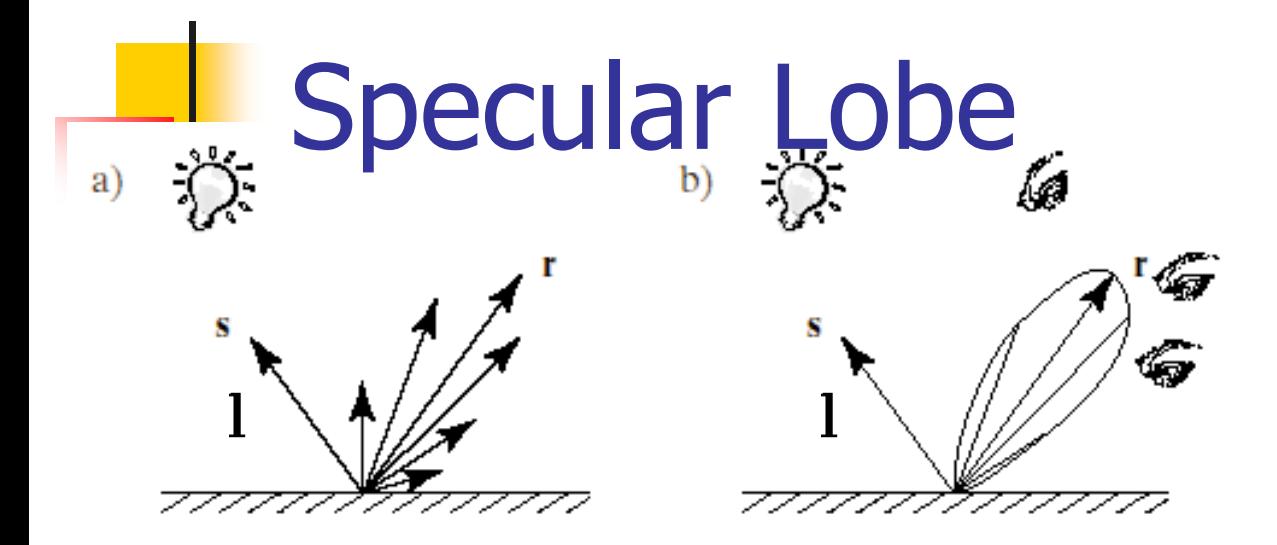

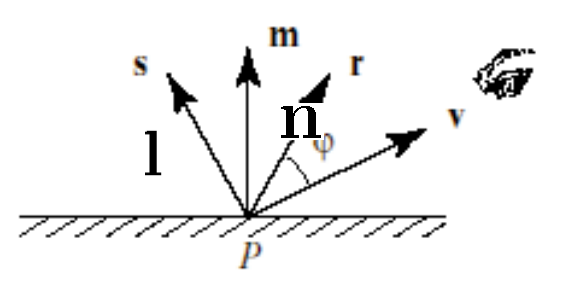

- **The reflection of the light source is** maximum at the reflection direction
- **Falls off quickly as the viewer moves** away
- **The size of the lobe determines the** shininess of the object
- The shinier the object  $\Rightarrow$  the smaller the lobe (**cos**(**φ**))*shine*

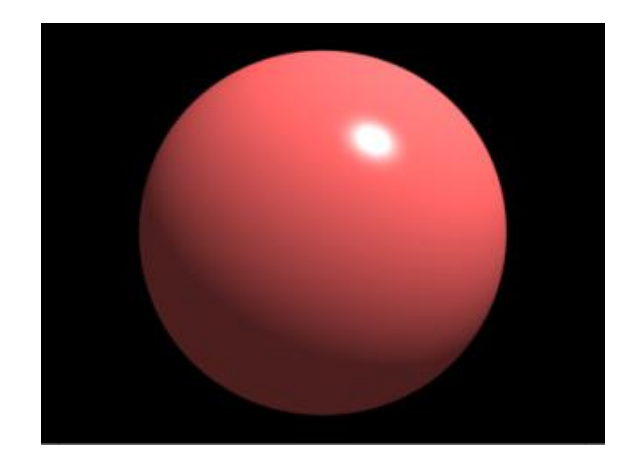

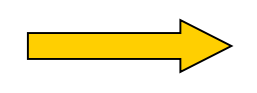

 $\mathbf{c})$ 

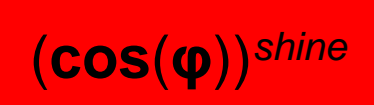

#### Specular Reflection

#### **k<sup>s</sup>** : Specular reflection coefficient

- $\triangleright$  Specular light an object re
- 0 ≤ **k<sup>s</sup>** ≤ 1
- **N** : surface normal at P
- $\mathbf{I}_{\mathbf{c}}$ : light intensity
- **φ** : angle between **V** and **R**
- **n** : shininess factor

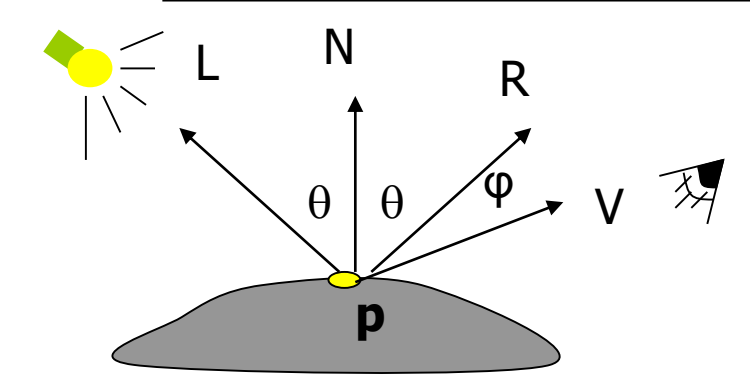

$$
\begin{array}{c|c}\n\text{effects} \\
\hline\n\text{else} \\
\hline\n\text{else} \\
\hline\n\text{else} \\
\hline\n\text{else} \\
\hline\n\text{else} \\
\hline\n\text{else} \\
\hline\n\text{else} \\
\hline\n\text{else} \\
\hline\n\text{else} \\
\hline\n\text{else} \\
\hline\n\text{else} \\
\hline\n\text{else} \\
\hline\n\text{else} \\
\hline\n\text{else} \\
\hline\n\text{else} \\
\hline\n\text{else} \\
\hline\n\text{else} \\
\hline\n\text{else} \\
\hline\n\text{else} \\
\hline\n\text{else} \\
\hline\n\text{else} \\
\hline\n\text{else} \\
\hline\n\text{else} \\
\hline\n\text{else} \\
\hline\n\text{else} \\
\hline\n\text{else} \\
\hline\n\text{else} \\
\hline\n\text{else} \\
\hline\n\text{else} \\
\hline\n\text{else} \\
\hline\n\text{else} \\
\hline\n\text{else} \\
\hline\n\text{else} \\
\hline\n\text{else} \\
\hline\n\text{else} \\
\hline\n\text{else} \\
\hline\n\text{else} \\
\hline\n\text{else} \\
\hline\n\text{else} \\
\hline\n\text{else} \\
\hline\n\text{else} \\
\hline\n\text{else} \\
\hline\n\text{else} \\
\hline\n\text{else} \\
\hline\n\text{else} \\
\hline\n\text{else} \\
\hline\n\text{else} \\
\hline\n\text{else} \\
\hline\n\text{else} \\
\hline\n\text{else} \\
\hline\n\text{else} \\
\hline\n\text{else} \\
\hline\n\text{else} \\
\hline\n\text{else} \\
\hline\n\text{else} \\
\hline\n\text{else} \\
\hline\n\text{else} \\
\hline\n\text{else} \\
\hline\n\text{else} \\
\hline\n\text{else} \\
\hline\n\text{else} \\
\hline\n\text{else} \\
\hline\n\text{else} \\
\hline\n\text{else} \\
\hline\n\text{else} \\
\hline\n\text{else} \\
\hline\n\text{else} \\
\hline\n\text{else} \\
\hline\n\text{else} \\
\hline\n\text{else} \\
\hline\n\text{else} \\
\hline\n\text{else} \\
\hline\n\text{else} \\
\hline\n\text{else} \\
\hline
$$

$$
\begin{array}{rcl}\n\text{Spec} & = I_s * k_s * \cos^n(\phi) \\
& = I_s * k_s * (V \cdot R)^n\n\end{array}
$$

**V** and **R** must be unit vectors

## Ambient/Diffuse/Specular

- Just ambient light:
- Diffuse and change Ambient

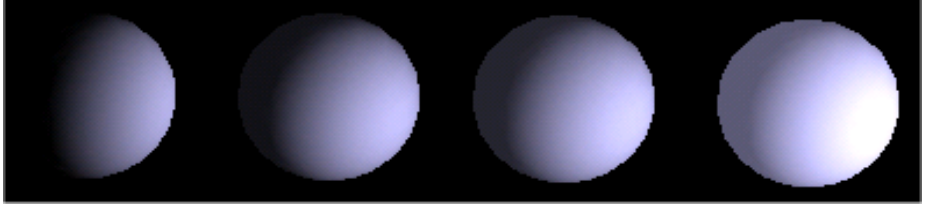

- Left: Sphere with just diffuse reflection
- Right:Sphere with just specular reflection

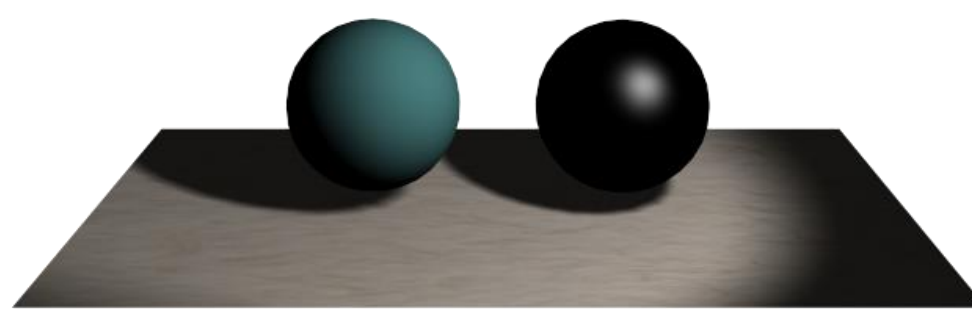

#### Basic Reflectance Equation

#### $\blacksquare$  Reflectance  $=$

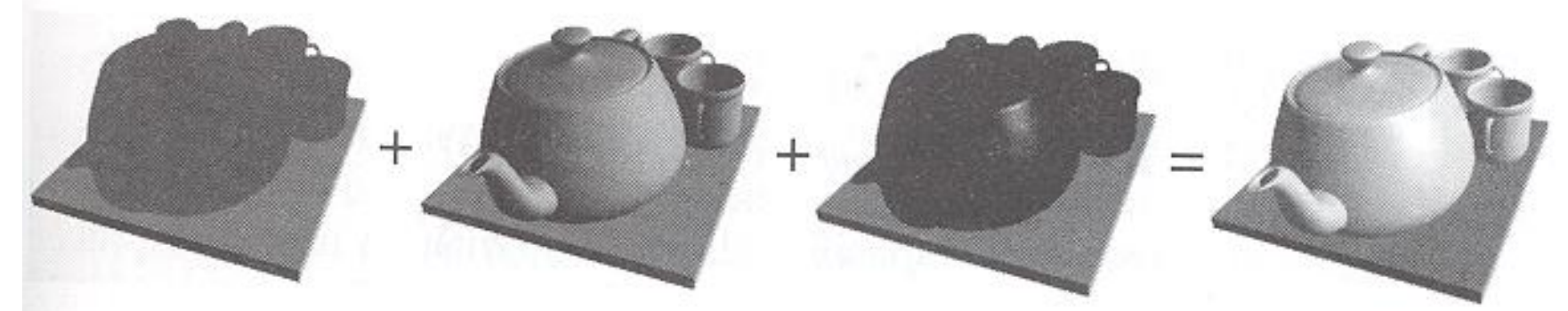

from Akenine-Moller & Haines

 $=$  **I**<sub>a</sub> \* **k**<sub>a</sub> + I<sub>d</sub> \* **k**<sub>d</sub> \* (**N** • L) + **I**<sub>s</sub> \* **k**<sub>s</sub> \* (**R** • **V**)<sup>n</sup> **Ambient Diffuse Specular Final**

#### Put it all together

- **Illumination from a single light source:** 
	- $\blacksquare$  Illum = ambient + diffuse + specular

 $=$  Ka x I

 $+$  Kd x I x max(0, N $\cdot$ L)

 $+$  Ks x I x max(0,R $\cdot$ V)<sup>n</sup>

■ Note that the K's and the I's are vectors (RGB).

### Put it all together

- $\blacksquare$  If there are N lights
	- Total illumination for a point  $P = \sum$  (Illum)
- Some more terms to be added (in OpenGL):
	- **Self emission**
	- Global ambient
	- Light distance attenuation and spot light effect

## Lighting in OpenGL

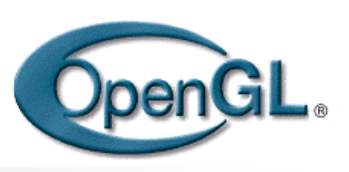

- Adopt Phong lighting model (specular) plus diffuse and ambient lights
	- **Lighting is computed at vertices** 
		- Interpolate across surface (Gouraud/smooth shading) OR
		- Use a constant illumination (get it from one of the vertices)
- Setting up OpenGL Lighting:
	- **Light Properties**
	- Enable/Disable lighting
	- Surface material properties
	- Provide correct surface normals
	- Light model properties

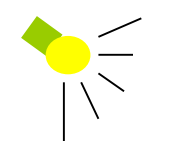

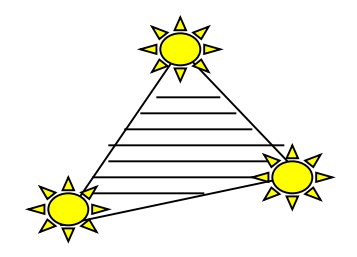

## Light Properties

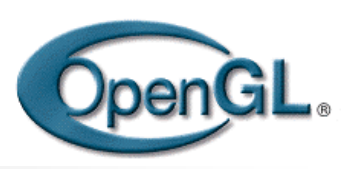

- Properties:
	- **Colors / Position and type / attenuation**

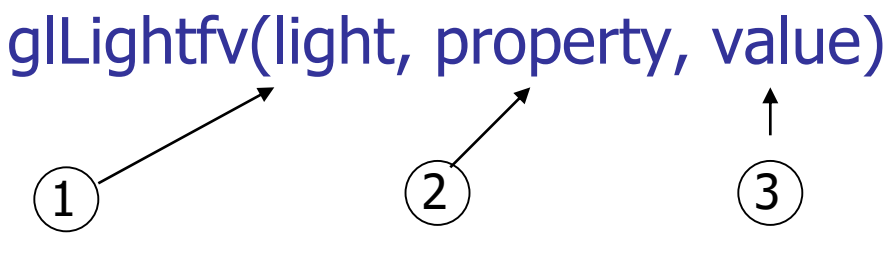

- (1) constant: specify which light you want to set the property example: GL\_LIGHT0, GL\_LIGHT1, GL\_LIGHT2 … you can create multiple lights (OpenGL allows at least 8 lights)
- (2) constant: specify which light property you want to set the value example: GL\_AMBIENT, GL\_DIFFUSE, GL\_SPECULAR, GL\_POSITION (check the red book for more)
- (3) The value you want to set to the property

#### Property Example

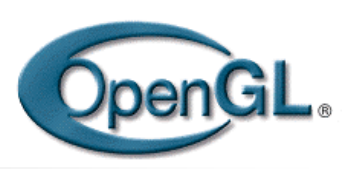

#### Define colors and position a light

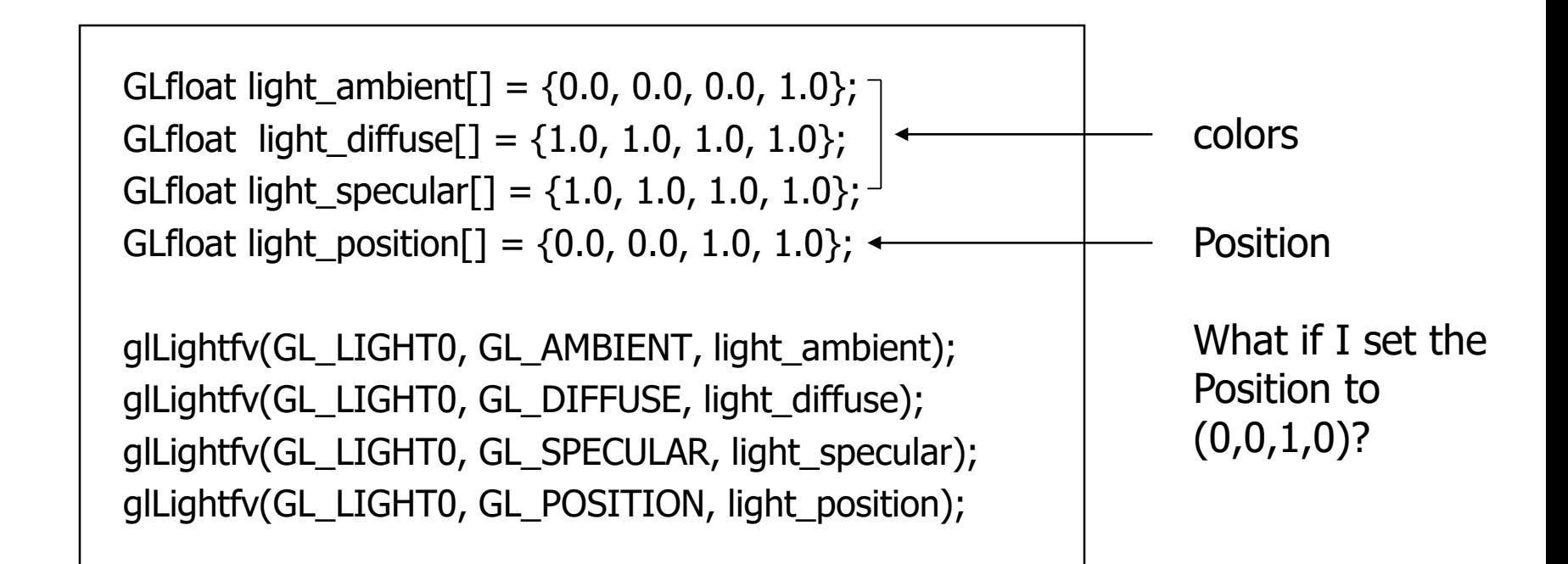

# Types of lights

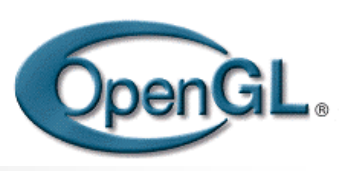

#### **• OpenGL supports two types of lights**

- **Local light (point light)**
- **Infinite light (directional light)**
- Determined by the light positions you provide
	- $w = 0$ : infinite light source (faster)
	- $w := 0$ : point light position =  $(x/w, y/w, z/w)$

```
GLfloat light position[] = {x,y,z,w};
```
glLightfv(GL\_LIGHT0, GL\_POSITION, light\_position);

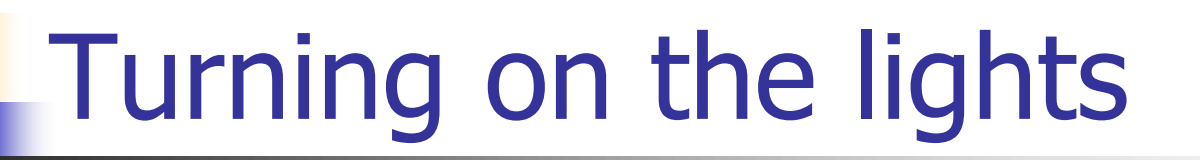

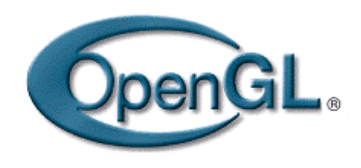

- **Turn on the power (for all the lights)** 
	- **glEnable(GL\_LIGHTING);**
	- **glDisable(GL\_LIGHTING);**

$$
\bigcirc \hspace{-1.2mm} \bigcirc
$$

- **Flip each light's switch** 
	- glEnable(GL\_LIGHTn) ( $n = 0,1,2,...$ )

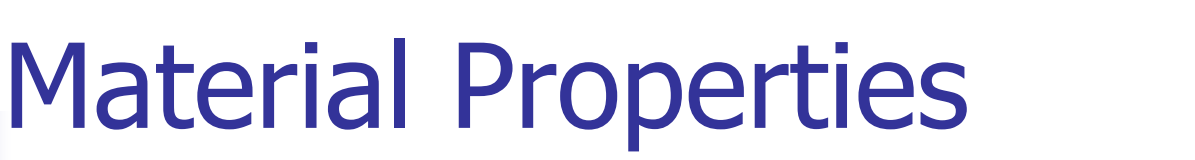

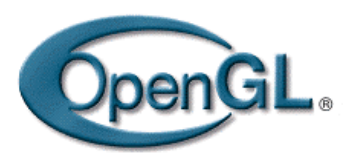

- The color and surface properties of a material (dull, shiny, etc.)
- $\blacksquare$  How much the surface reflects the incident lights (ambient/diffuse/specular reflection coefficients) glMaterialfv(face, property, value)

Face: material property for which face (e.g. GL\_FRONT, GL\_BACK, GL\_FRONT\_AND\_BACK) Property: what material property you want to set (e.g. GL\_AMBIENT, GL\_DIFFUSE, GL\_SPECULAR, GL\_SHININESS, GL\_EMISSION, etc) Value: the value you can to assign to the property

## Material Example

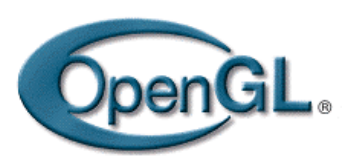

#### Define ambient/diffuse/specular reflection and shininess

```
GLfloat mat_amb_diff[] = \{1.0, 0.5, 0.8, 1.0\};
GLfloat mat_specular[] = \{1.0, 1.0, 1.0, 1.0\};
GLfloat shininess[] = {5.0}; \longleftarrow (range: dull 0 – very shiny128)
glMaterialfv(GL_FRONT_AND_BACK, GL_AMBIENT_AND_DIFFUSE, 
            mat amb diff);
glMaterialfv(GL_FRONT, GL_SPECULAR, mat_specular); 
glMaterialfv(GL_FRONT, GL_SHININESS, shininess); 
                                                      refl. coefficient
```
## Global light properties

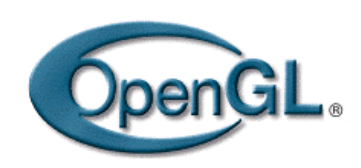

glLightModelfv(property, value)

- **Enable two-sided lighting** 
	- property = GL\_LIGHT\_MODEL\_TWO\_SIDE
	- value = GL\_TRUE (GL\_FALSE if you don't want two sided lighting)
- **Global ambient color** 
	- Property = GL\_LIGHT\_MODEL\_AMBIENT
	- Value = (red, green, blue,  $1.0$ );
- **Check the red book for others**

## Surface Normals

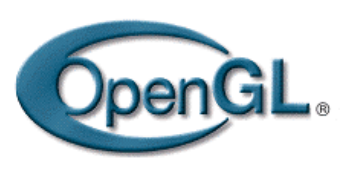

- Correct normals are essential for correct lighting
- Associate a normal to each vertex

```
glBegin(…)
glNormal3f(x,y,z)
glVertex3f(x,y,z)
 …
```
glEnd()

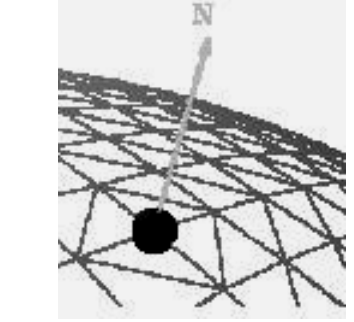

- The normals you provide need to have a unit length
	- You can use glEnable (GL\_NORMALIZE) to have OpenGL normalize all the normals.
	- **Notal Milter Strate Senger Constrainer Strate I**n Strate Strategies **Notify**